KAZI NAZRUL UNIVERSITY

Office of the Controller of Examinations

Asansol – 713340 West Bengal, India

**Ref No: KNU/CE/GD/2021/245(1) Date: 26-08-2021**

## **Notice**

**Extension of Subject (Academic) Enrollment for all awards of PG, UG, Diploma,** 

**B.Tech, Integrated Animal Science and LAW (For 2020 Batch only)**

All concerned **2nd semester student** (of 2020 batch) are informed that online **Subject (Academic)** 

**Enrollment** process for all awards of PG, UG, Diploma, B.Tech, Integrated Animal Science and

LAW has been extended as per the following schedule:

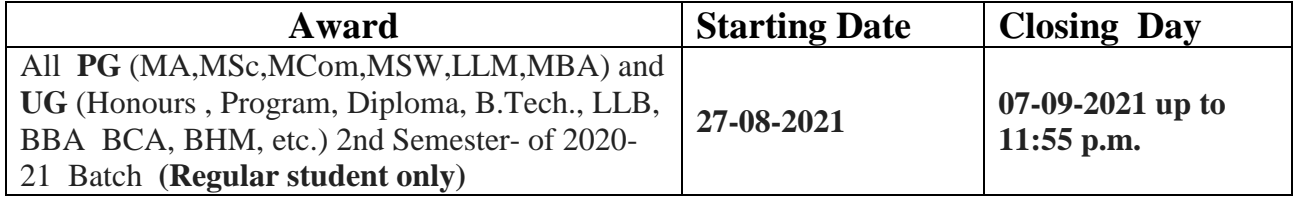

## **Subject (Academic) Enrollment link**:

## **<https://g21.tcsion.com/EForms/html/form72412/login.html>**

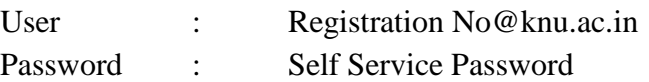

## **Please note the following points:**

- **1.** After successful academic enrolment students shall only be eligible for examination form fill-up, otherwise the student shall not be promoted in the next semester and the student shall take readmission in the next year in the same semester.
- **2.** Students are instructed to update their mobile number positively at the time of Subject (Academic) Enrollment process.
- **3.** Password reset may be done thorough concerned colleges.
- **4.** Any change will be communicated in due time

Sd/-

Dy. Controller of Examinations Kazi Nazrul University

**CC:**

- **1. All concerned principals of affiliated Colleges and head of Depts of KNU for necessary action**
- **2. All concerned Officers for necessary action**
- **3. University Website /Notice Board 4. Guard File**

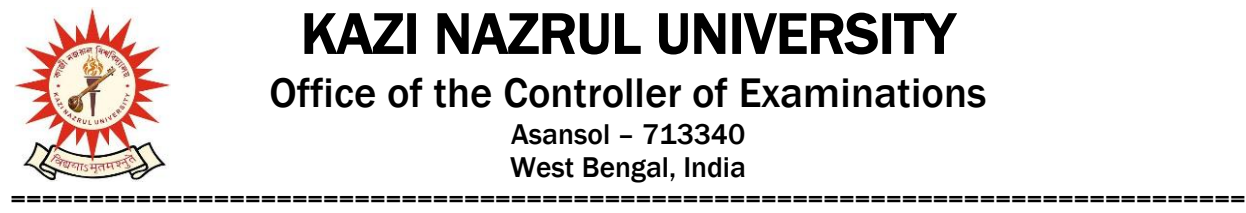